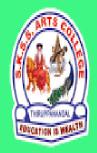

# ஸ்ரீ-ல-ஸ்ரீ காசிவாசி சுவாமிநாத சுவாமிகள் கலைக் கல்லூரி தருப்பனந்தாள் – 612504

S.K.S.S ARTS COLLEGE, THIRUPPANANDAL - 612504

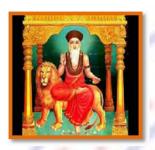

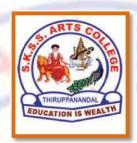

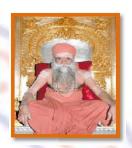

# **QUESTION BANK**

Title of the Paper

# **COMPUTER GRAPHICS**

Course: III BCA
Sub.Code: 16SMBECA1:1
Semester: V

Prepared by

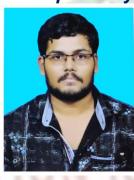

Mr.S.VIGNESH, MCA
Assistant Professor
Department of Computer Science

# MAJOR BASED ELECTIVE I (A) COMPUTER GRAPHICS

#### Unit I

Overview of Computer Graphics System: Video Display Devices – Raster Scan Systems – Random – Scan Systems - Graphics Monitors and Workstations – Input Devices –Hardcopy Devices – Graphics Software.

#### Unit II

Output Primitives: Line Drawing Algorithms – Loading the Frame Buffer – Line Function – Circle – Generating Algorithms. Attributes of Output Primitives: Line Attributes – Curve Attributes – Color and Grayscale levels – Area fill Attributes – Character Attributes – Bundled Attributes – Inquiry Functions.

#### Unit III

2D Geometric Transformations: Basic Transformation – Matrix Representations – Composite Transformations – Window to View port Co-Ordinate Transformations. Clipping: Point Clipping – Line Clipping – Cohen-Sutherland Line Clipping – Liang Barsky Line Clipping – Polygon Clipping – Sutherland – Hodgman Polygon Clipping – Curve Clipping – Text Clipping.

#### Unit IV

Graphical User Interfaces and Interactive Input Methods: The User Dialogue – Input of Graphical Data – Input Functions – Interactive Picture Construction Techniques. Three Dimensional Concepts: 3D-Display Methods – #Three Dimensional Graphics Packages

# Unit V

3D Geometric and Modeling Transformations: Translation – Scaling – Rotation – Other Transformations. Visible Surface Detection Methods: Classification of Visible Surface Detection Algorithm – Back face Detection – Depth-Buffer Method – A-Buffer Method – Scan-Line Method – Applications of Computer Graphics.

EDUCATION

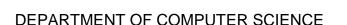

#### **UNIT I**

#### CHOOSE THE CORRECT ANSWER

- 1. The most commonly used input device is
  - a. Mouse
  - **b.** Keyboard
  - c. Scanner
  - **d.** Printer
- **2.** Which is the device that is constructed with the series of sensors that detects hand and finger motion?
  - **a.** Digitizers
  - **b.** Data glove
  - **c.** Joystick
  - d. Track ball
- **3.** In graphical system, the array of pixels in the picture are stored in
  - a. Memory
  - **b.** Frame buffer
  - c. Processor
  - d. All of the mention
- 4. Heat supplied to the cathode by directing a current through a coil of wire is called
  - a. Electron gun
  - **b.** Electron beam
  - c. Filament
  - d. Anode and cathode
- **5.** Which devices provides positional information to the graphics system?
  - a. Input devices
  - **b.** Output devices
  - c. Pointing devices
  - d. Both a and c
- **6.** Which keys allows user to enter frequently used operations in a single key stroke?
  - a. Function keys
  - **b.** Cursor control keys
  - c. Trackball
  - d. Control keys
- 7. Trackball is
  - a. Two-dimensional positioning device
  - **b.** Three- dimensional positioning device
  - c. Pointing device
  - d. None of the mentioned
- 8. The number of pixels stored in the frame buffer of a graphics system is known as
  - a. Resolution
  - **b.** Depth
  - c. Resalution
  - d. Only a
- **9.** What is the disadvantage of the light pen?

- **a.** It's shape
- **b.** They cannot detect positions
- c. Accurate reading
- **d.** Cannot detect positions within black areas
- **10.** The quality of a picture obtained from a device depends on
  - a. Dot size
  - **b.** Number of dots per inch
  - c. Number of lines per inch
  - d. All of the mentioned

Answers: 1 a, 2 d, 3 a, 4 c, 5 d, 6 a, 7 b, 8 d, 9 d, 10 d

### **Short Questions (2 Marks)**

- 11. Define Computer Graphics
- **12.** Define resolution.
- **13.** What is Workstation?
- **14.** What is a raster scan system?
- 15. What is a random scan system?
- 16. Write down the attributes of characters.
- 17. What is Graphic software?
- 18. What do you mean by Pixel?
- 19. Name any four input devices?
- 20. What is an Hardcopy devices?

# Paragraph Questions (5 Marks)

- 21. Describe about Graphic software.
- 22. Write a notes on Image Processing.
- 23. Write a notes on Raster-Scan Displays.
- **24.** Describe about Graphics Functions.
- **25.** Explain about Data glove.
- **26.** Write a notes on Scanners.
- 27. Describe about light pen
- 28. Write a notes on
  - a. Track ball
- b. Space ball
- **29.** Explain about Voice systems.
- **30.** Describe about Touch panels

- **31.** Explain in detail about Computer Graphics with applications.
- 32. Discuss about Keyboard and Mouse in detail.
- **33.** Write a long notes on Hard-Copy Devices.
- **34.** Explain in detail about Raster scan system with neat diagram...
- **35.** Write a long notes on Graphics function.
- **36.** Discuss about Random Scan system with neat diagram.
- **37.** Write a long notes on Resolution and pixel with examples.

- 38. Explain in detail about Digitizers and joysticks
- **39.** Write a long notes on Graphics Software.
- 40. Discuss about Pattern Fill in detail.

#### **UNIT II**

#### Choose the correct answers

- 1. The basic attributes of a straight line segment are
  - **a.** Type
  - **b.** Width
  - c. Color
  - d. All of these
- 2. A dashed line could be displayed by generating\_\_\_\_\_
  - a. Inter dash spacing
  - **b.** Very short dashes
  - c. Botha a and b
  - d. A or B
- **3.** A dotted line can be displayed by generating
  - a. Very short dashes with spacing equal to and greater than dash size
  - **b.** Very long dashes with spacing equal to or greater than dash size
  - c. Very short dashes with spacing equal to and greater than dash size
  - d. Dots
- **4.** Which of the following is not a line-type?
  - a. Dashed line
  - b. Dark line
  - c. Dotted line
  - **d.** Only b
- 5. In an application program, to set line-type attributes the following statement is used.
  - **a.** SetLinetype(lt)
  - **b.** setLinetype(It)
  - **c.** SETLINETYPE(It)
  - d. SETLINE()
- **6.** Which of the following is the basic attribute of a character?
  - **a.** Font
  - **b.** Size and color
  - **c.** Orientation
  - d. All of the mentioned
- **7.** Attribute can be set for
  - a. Entire character strings
  - **b.** Individual characters defined as marker symbol
  - c. Neither a nor b
  - d. Both a and b
- **8.** A particular font and associated styles can be set using the function
  - a. setTextfont (tf)
  - **b.** setfont (tf)
  - c. setFont (tf)

- d. setTextFont()
- **9.** When a character string is to be displayed, the which color is used to set the pixel value in frame buffer?
  - a. White color
  - **b.** Current color
  - c. Black color
  - **d.** Any color
- 10. The Character size is specified by
  - **a.** Printers
  - **b.** Compositors
  - c. Frame buffer
  - d. Both a and b

Answers 1d , 2a , 3c , 4d , 5b , 6d , 7d , 8a , 9b , 10d

# Short Questions (2 Marks)

- **11.** Write down the attributes of characters.
- 12. What is antialiasing?
- 13. What do you mean by emissive and non-emissive displays?
- **14.** What do you mean by scan conversion?
- 15. What is an output primitives
- 16. What is horizontal and vertical retrace?
- 17. Why feedback are need?
- 18. What is pick devices?
- 19. Define event input mode.
- **20.** Define virtual reality.

# Paragraph questions (5 Marks)

- 21. Explain about Line-Drawing Algorithms.
- 22. Write a notes on DDA Algorithm
- 23. Describe about Ellipse-Generating Algorithms
- **24.** Write a notes on
  - a. Character Attributes
  - b. Text Attributes
- 25. Explain about
  - a. Input Modes
  - b. Request Mode
- **26.** Explain about Curve Functions
- 27. Describe about Grayscale
- 28. Describe about Painting and Drawing
- 29. Describe about Area fill Attributes.
- **30.** Describe about Paint and brush options.

- 31. Explain in detail about Points and Lines.
- **32.** Write a long notes on Line Function.
- 33. Discuss about Bresenham's Line Algorithm.

- 34. Write a long note on Character, Marker and Text attributes
- **35.** Explain in detail about Curve Attributes.
- **36.** Write a long notes on Graphics Software.
- 37. Discuss about Pattern Fill in detail.
- **38.** Describe about Color and Grayscale Levels
- 39. Explain about Bundled Attributes
- **40.** Explain about Antialiasing.

#### UNIT III

#### Choose the correct answer

- 1. A translation is applied to an object by
  - a. Repositioning it along with straight line path
  - **b.** Repositioning it along with circular path
  - c. Only b
  - d. All of the mentioned
- 2. We translate a two-dimensional point by adding

  - a. Translation distancesb. Translation differencec. X and Y

  - **d.** Only a
- 3. is a rigid body transformation that moves objects without deformation.
  - a. Rotation
  - **b.** Scaling
  - **c.** Translation
  - **d.** All of the mentioned
- **4.** To generate a rotation, we must specify
  - a. Rotation angle O
  - **b.** Distances dx and dy
  - **c.** Rotation distance
  - d. All of the mentioned
- 5. The rotation axis that is perpendicular to the xy plane and passes through the pivot point is known as
  - **a.** Rotation
  - **b.** Translation
  - c. Scaling
  - d. Shearing
- **6.** The matrix representation for translation in homogeneous coordinates is
  - **a.** P'=T+P
  - **b.** P'=S\*P
  - **c.** P'=R\*P
  - **d.** P'=T\*P
- 7. For 2D transformation the value of third coordinate i.e. w=?
  - **a.** 1
  - **b**. 0

**c.** -1 d. Any value **8.** Two successive translations are\_ **a.** Multiplicative **b.** Inverse **c.** Subtractive **d.** Additive **9.** A view is selected by specifying a sub-area of the \_\_\_\_\_ picture area. **a.** Half **b.** Total **c.** Full **d.** quarter **10.**Liang–Barsky algorithm is a \_\_\_\_\_ clipping algorithm. a. Circle b. Text c. Line d. pixel

# Answers: 1 a, 2 d, 3 c, 4 a, 5 a, 6 d, 7 a, 8 d, 9 b, 10 c

# Short Answers (2 Marks)

- **11.** What is Transformation?
- 12. What is Scaling?
- 13. What is reflection?
- 14. Distinguish between window port & view port.
- 15. List out the various Text clipping.
- **16.** What is fixed point scaling?
- 17. Define Affine transformation?
- 18. Define Concatenation Properties.
- **19.** What is the use of clipping?
- **20.** Define pivot point.

# Paragraph Questions (5 Marks)

- **21.** Describe about General Pivot-Point Rotation
- **22.** Write a short notes on Basic Transformations of Translation
- 23. Describe about Basic Transformations of Rotation and Scaling
- 24. State about General Fixed-Point Scaling
- 25. Describe about Transformations Between Coordinate Systems
- **26.** State about Composite Transformations of Rotations and Scalings
- 27. Explain about General Pivot-Point Rotation
- 28. Describe about General Composite Transformations
- 29. Explain about Line Clipping Using Non rectangular
- **30.** Describe about Affine Transformation.

- 31. Explain about Basic Transformations
- **32.** Describe in detail about Matrix Representations and Homogeneous Coordinates
- **33.** Explain about Composite Transformations
- **34.** Describe in detail about Other Transformations
- 35. Write a detailed notes on Raster Methods for Transformations
- **36.** Explain about Transformations Between Coordinate References Systems
- **37.** Describe in detail about Reflection with algorithm.
- **38.** Write a detailed notes on Shear with algorithm.
- 39. Explain about Scalings with notations.
- **40.** Write a detailed notes on applications of 2D graphics.

#### **UNIT IV**

#### Choose the correct answer

- **1.** GUI stands for
  - a. Graphics user interaction
  - **b.** Graphical user interface
  - **c.** Graphics usual interface
  - d. None of these
- 2. The visual language includes \_\_\_\_\_ for representing visual sentences.
  - a. Visual language
  - **b.** Icons
  - c. Both a & b
  - d. None of these
- 3. First graphical user interface used commercially was introduced in
  - **a.** 1970
  - **b.** 1975
  - **c.** 1978
  - **d.** 1980
- 4. What is/are the main component / components of user interface?
  - a. Presentation language
  - **b.** Action language
  - c. Both a and b
  - d. Only a
- 5. Which type of user interface provide input by typing a string in the keyboard?
  - a. Graphical user interface
  - **b.** Command line user interface
  - c. Natural language interface
  - d. Menu interface
- **6.** Which one is the basic input device in GUI
  - a. Mouse
  - **b.** Graphics tablet

- **c.** Voice system
- d. Touch panel
- **7.** What provide an good interaction visually
  - a. Graphical user interface
  - **b.** Graphical user interaction
  - c. Graphics uniform interaction
  - d. None of the above
- 8. All GUI has the following one component
  - a. Mouse
  - **b.** Button
  - **c.** Monitor
  - d. Frame
- **9.** Plasma panel have resolution.
  - a. High
  - **b.** Good
  - c. Both a & b
  - d. Low
- 10. Plasma device converts
  - a. Electrical energy into light
  - **b.** Light into electrical energy
  - c. Light into graphical energy
  - d. None of these

ANSWERS 1d, 2c, 3b, 4a, 5a, 6a, 7a, 8b, 9c, 10a

# Short Questions (2 marks)

- 11. Define Windows and icons.
- **12.** What is Grid?
- 13. What is Octrees?
- 14. Define BSP trees.
- **15.** Define virtual reality.
- **16.** What is Homers rule?
- 17. State Basic structures function
- 18. How do you set basic structure attribute?
- 19. Define Superellipse
- **20.** Define labeling a structure.

# Paragraph Question (5 Marks)

- **21.** Describe about Depth Cueing.
- 22. Write about Symbol Hierarchies
- 23. Give short notes on Surface Rendering
- 24. Write about Polygon Meshes
- **25.** Explain about
  - a. Event Modes

- b. Sample Modes
- 26. Describe about Skill Levels and Consistency
- **27.** Give short notes on Uniform, Periodic B-Splines.
- 28. Describe about Painting and Drawing
- 29. Describe about Beta-Splines
- **30.** Describe about Virtual-Reality Environments.

# **Essay Questions (10 Marks)**

- 31. Write notes on Input Functions
- **32.** Explain about
  - a.String Input in Request Mode
  - b. Valuator Input in Request Mode
  - c.Choice Input in Request Mode
- 33. Describe about Interactive Picture-Construction Techniques
- **34.** Explain about The User Dialogue
- 35. Explain about Concurrent Use of Input Modes and devices with Initial Values Parameters.
- 36. Explain about Logical Classification of Input Devices
- 37. Write detailed notes on Basic Modeling Concepts
- 38. Writedetailed notes on Structure Hierarchies
- **39.** Explain about Hierarchical Modeling with Structures
- 40. Writedetailed notes on Input of Graphical Data

### **UNIT V**

# Choose the correct answers

- Types of models which is commonly used are \_\_\_\_\_\_
   a. Simple model
   b. Composite model
   c. Isometric model
   d. Solid model
- **2.** The wire frame entities are
  - a. Plane surface
  - b. Ruled surface
  - c. Tabulated surface
  - **d.** Polygons
- **3.** The basic surface modeling entities are
  - a. Polygons
  - **b.** Circle
  - c. Surface of revolution
  - d. Chamfers
- **4.** If we multiply any matrix with \_\_\_matrix then we get the original matrix A\_\_\_
  - a. Scaling matrix
  - **b.** Translation matrix
  - c. Identity matrix
  - **d.** Opposite matrix
- **5.** A\_\_\_\_\_\_is a transformation that produces a mirror image of an object.
  - **a.** Scaling
  - **b.** Translation

- **c.** Reflection
- a. Both B & C
- 6. animation is used to animate things that are smaller than life size.
  - **a.** Immersive
  - **b.** Claymotion
  - c. Stop motiond. Augmented
- 7. Which image files are a lossy format?
  - a. GIF
  - **b.** MPEG
  - c. JPEG
  - d. PNG
- 8. Which one of the following is the characteristic of a multimedia system?
  - a. high storage
  - **b.** high data rates
  - c. both high storage and high data rates
  - d. None of the above
- 9. refers to any type of application or presentation that involves more than one type of media, such as text, graphics, video, animation, and sound.
  - a. An executable file
  - **b.** Desktop publishing
  - c. Multimedia
  - **d.** Hypertext
- 10. A smaller version of an image is called a
  - a. Clipart
  - **b.** Bitmap
  - c. Portable Network Graphicd. Thumbnail

ANSWERS 1a, 2c, 3b, 4b, 5b, 6c, 7c, 8c, 9d, 10c

#### Short Answer ( 2 Marks )

- 11. What is Raster Animations?
- **12.**What is Morphing?
- 13. What is Tweening?
- **14.** What is Key frames?
- **15.**What is JPEG?
- 16. What are the ways to perform image annotation?
- **17.** State Polygon mesh?
- **18.** Define B-Spline curve.
- **19.** What is the use of control points?
- **20.** What are the different ways of specifying spline curve?

### Paragraph Question (5 Marks)

- **21.** Explain about JPEG compression
- **22.** Give a detailed summary of MIDI
- 23. Show how scanners are used for image enhancements
- 24. Explain about Concurrent Use of Input Modes
- 25. What are the types of compression available in multimedia?
- **26.** Explain about
  - a. Parallel Projection
  - b. Perspective Projection
- 27. Distinguish between Superquadrics and Quadrics.
- 28. Describe the Bezier Curves properties
- 29. Explain about Dragging
- **30.** Explain about Valuator Input in Request Mode

- 31. Explain about Constraints and Grids.
- **32.** Explain about Composite Transformations
- 33. Describe about General Three-Dimensional Rotations
- 34. Write notes on Geometric Construction of Deterministic Self-Similar Fractals
- **35.** Describe about Random Midpoint-Displacement Methods
- **36.** Write long note about Three-Dimensional Display Methods
- **37.** Describe in detail about Three-Dimensional Graphics Packages
- 38. Explain about Cardinal Splines
- 39. Explain in detail about Initial Values for Input-Device Parameter
- **40.** Describe in detail about Constructive Solid-Geometry Methods